## Wskaźniki — próba podsumowania wer. 9 z drobnymi modyfikacjami!

Wojciech Myszka

#### 2017-06-12 22:30:04 +0200

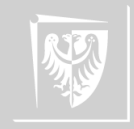

### Zmienna

- 1. Zmienna, to po prostu zmienna: miejsce w pamięci komputera do przechowywania jakiejś jednej wartości.
- 2. Każda zmienna ma jakiś adres, ale tymi adresami interesujemy się dosyć rzadko.

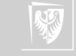

### Tablica

- 1. Tablica to pojemnik do przechowywania wielu danych tego samego typu.
- 2. W komputerze adres początku, typ elementu i numer elementu to wszystko co jest potrzebne aby dobrać się do konkretnego elementu.
- 3. adres(t[i]) = adres(t) + i \* długość elementu
- 4. Z tego powodu w C tablice indeksowane są od 0 (zera) bo pierwsza (o numerze zerowym) wartość w tablicy umieszczana jest na samym jej początku).

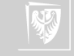

### Adres

- 1. Adres wartość jak każda inna.
- 2. Do przechowywania adresów są potrzebne specjalne zmienne zwane "wskaźnikami" (pointer).
- 3. Do pobrania adresu obiektu służy operator jednoargumentowy & (apersand).
- 4. W języku C czym innym jest adres zmiennej int, czym innym adres zmiennej char, czym innym adres zmiennej double. . .
- 5. Do deklaracji wskaźników używamy specjalnego znaczka "\*" (przed nazwą).
- 6. Żeby utrudnić wszystkim życie wymyślono też wskaźniki bez podania typu (void).
- 7. Na adresach (i zmiennych zawierających adresy) można wykonywać proste operacje: dodawanie i odejmowanie stałej oraz odejmowanie adresów tego samego typu.

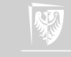

### Użycie wskaźników

- 1. Pobranie wartości (występuje zazwyczaj po prawej stronie znaku równości):  $\ldots$  =  $*ip.$
- 2. Podstawienie wartości: ∗ip = ... .

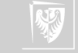

### Adresowanie pośrednie

1. Adresowanie pośrednie czyli wpisanie jakieś wartości do miejsca pamięci wskazywanego przez adres (lub zmienną przechowującą adres):  $*ip = 7;$ 

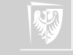

## Funkcje I

- 1. Funkcje nie mają wiele wspólnego ze wskaźnikami.
- 2. Gdy argumentem funkcji jest zmienna, do wnętrza funkcji przekazywana jest jej wartość.
- 3. Gdy argumentem funkcji jest wyrażenie do funkcji przekazywana jest jego wartość.
- 4. Co jest drugim argumentem funkcji scanf("%d", &i) (Nie zajmujmy się funkcją scanf, jest zbyt skomplikowana!) Co jest
	- argumentem funkcji moja\_funkcja( &i )?
- 5. Argumentem jest wyrażenie polegające na pobraniu adresu zmiennej i. I adres zmiennej i jest przekazywany do wnętrza funkcji!

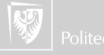

# Funkcje II

- 6. Deklaracja funkcji powinna wyglądać jakoś tak: moja funkcja $(int *ip)$ ;
- 7. Co funkcja może zrobić z przekazanym jej adresem? Niezbyt wiele, ale zawsze może użyć go w celu adresowania pośredniego, czyli zrobić coś takiego:
	- $*ip = 127;$ albo  $*ip = (*ip) + 1;$
- 8. Parametrem funkcji może być element tablicy: inna\_moja\_funkcja(tablica[7]) do wnętrza funkcji przekazywana jest wartość wyrażenia polegającego na pobraniu z tablicy jej siódmego elementu.

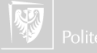

# Funkcje III

### 9. Argumentem funkcji może być nazwa tablicy:

inna\_funkcja( tablica )

Żeby to miało sens, deklaracja funkcji musi wyglądać jakoś tak:

inna funkcja(int t  $[]$ );

Jeżeli dodatkowo funkcja znać będzie jeszcze długość tablicy — będzie mogła wykonywać na niej dowolne operacje. . .

```
void zerowanie (int t [], int n)
{
    int i; a
    for (i = 0; i < n; i++)t[i] = 0:
}
```
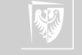

## Funkcje IV

```
void zerowanie (int *it, int n)
{
    int i;
    for (i = 0; i < n; i++)*(it + i) = 0;}
```
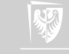

# Funkcje V

```
void zerowanie (int *it, int n)
{
    int i;
    for (i = 0; i < n; i++)it[i] = 0;}
```
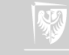

## Tablice po raz drugi I

- 1. Tablice muszą być deklarowane.
- 2. W deklaracji trzeba podać ich długość.
- 3. Co prawda taki kod jest poprawny:

```
int n:
n = 10:
int tablica [n]
```
ale jego działanie jest ograniczone do niezbyt wielkich n!

4. Znacznie lepsze rozwiązanie jest takie:

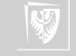

```
Tablice po raz drugi II
        \#include \ltstdlib.h>
        \#include \ltstdio.h>
        int main (void)
        {
             int n, i;print(f("Podaj<sub>u</sub>n<sub>u</sub>");scanf (\frac{10}{6}d", &n);
             int * <i>t</i> a b i c a :
             tablica = malloc(n * sizeof(int));if (tablica != NULL) {
                  for (i = 0; i < n; i + 1)
```
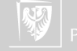

## Tablice po raz drugi III

```
t a b lica [i] = i;
/∗ Tu reszta programu */
         free (tablica);
         return 0;
    \} else \{print f("Pomocy! \cup Nie \cup dostalem \cup "" p a m i e c i! \ n" );
         return 1;
     }
```
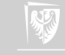

## Przykład pierwszy

```
\mathsf{int} * \mathsf{f1}(\mathsf{int}\ \mathsf{N}){
                int tab [N];
                return tab;
}
```

```
int main(int argc, char **argv)
          int * T;int i;
         T = f1(1000);print f("%p\n^n, T);for (i=0; i < 1000; i++)\mathsf{T}[\; \mathsf{i}\;] \;=\; -1;return 0:
```
{

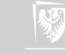

```
Przykład pierwszy prim
  void g1(int N){
            int T[N];
            print f("g1: \sqrt{\frac{9}{p}} \n\cdot \n\cdot, T);
  }
  void g2(int M){
            float T[M];
            printf ("g2: \sqrt{9p}n", T);}
                                            int main (int argc, char **argv)
                                            {
                                                      g1(1000);g2(1000);return 0;
                                            }
```
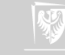

```
Przykład pierwszy prim
  void g1(int N){
            int T[N];
            print f("g1: \sqrt{\frac{9}{p}} \n\cdot \n\cdot T);}
  void g2(int M){
            float T[M];
             print f("g2: \sqrt{\frac{9}{p}} \n\mid n", T);}
                                              int main (int argc, char **argv)
                                              {
                                                        g1(1000);g2(1000);return 0;
                                              }
   g1: 0x7ffcdd5f1d90
   g2: 0x7ffcdd5f1d90
```
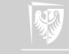

## Przykład drugi

{

}

```
int * f3()static int tab[1000];
        return tab ;
```

```
int main(int argc, char **argv)
        int * T;int i;
        T = f3();
         printf (\sqrt{10}p\ln", T);
        for (i=0; i < 1000; i++)T[i] = -1;return 0:
```
{

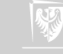

### Przykład trzeci

```
int * f2(int N){
        int * tab = malloc(N * sig)return tab ;
}
```

```
int main(int argc, char **argv)
        int * T;int i;
       T = f2(1000);print f("%p\n^n, T);for (i=0; i < 1000; i++)T[i] = -1;return 0:
```
{

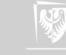

## Przykład czwarty

```
char * f4()
{
            char * tekst =" Ala<sub>u</sub>ma<sub>u</sub> kota";
            return tekst;
}
```

```
int main ( int argc, char **argv)
          char ∗ N;
          N = f4();
           printf (\sqrt{10}p\ln", N);
           printf (\sqrt{96} \n\cdot n^n, N);
          N[1] = 'Z';
          return 0;
```
{

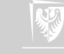

 $char * a = "Ala<sub>||</sub>ma<sub>||</sub>kota":$  $char * b$ :

Tak. Zapis oznacza tyle, że adres

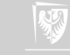

 $char * a = "Ala<sub>||</sub>ma<sub>||</sub>kota":$  $char * b$ :

Czy można napisać

#### $b = a$

Tak. Zapis oznacza tyle, że adres Czy można napisać tak:

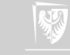

 $char * a = "Ala<sub>||</sub>ma<sub>||</sub>kota":$  $char * b$ :

Czy można napisać

 $b = a$ 

Tak. Zapis oznacza tyle, że adres (wskaźnik) zawarty w zmiennej a zostaje przepisany do zmiennej b. Oba wskaźniki będą wskazywały na te same miejsce.

Czy można napisać tak:

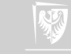

 $char * a = "Ala<sub>||</sub>ma<sub>||</sub>kota"$ ;  $char * b$ :

Czy można napisać

 $b = a$ 

Tak. Zapis oznacza tyle, że adres (wskaźnik) zawarty w zmiennej a zostaje przepisany do zmiennej b. Oba wskaźniki będą wskazywały na te same miejsce. Czy można napisać tak:

char  $c = a \lfloor 5 \rfloor$ ;

A czy można napisać tak:

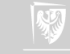

 $char * a = "Ala<sub>||</sub>ma<sub>||</sub>kota"$ ;  $char * b$ :

Czy można napisać

 $b = a$ 

Tak. Zapis oznacza tyle, że adres (wskaźnik) zawarty w zmiennej a zostaje przepisany do zmiennej b. Oba wskaźniki będą wskazywały na te same miejsce. Czy można napisać tak:

char  $c = a \lfloor 5 \rfloor$ ;

Tak. Piąty znak z napisu "Ala ma kota" ("a" z wyrazu "ma") zostanie przypisany do zmiennej c. A czy można napisać tak: Nie. Co prawda a to "tablica", ale jej

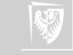

 $char * a = "Ala<sub>||</sub>ma<sub>||</sub>kota"$ ;  $char * b$ :

Czy można napisać

 $b = a$ 

Tak. Zapis oznacza tyle, że adres (wskaźnik) zawarty w zmiennej a zostaje przepisany do zmiennej b. Oba wskaźniki będą wskazywały na te same miejsce. Czy można napisać tak:

char  $c = a \lfloor 5 \rfloor$ ;

Tak. Piąty znak z napisu "Ala ma kota" ("a" z wyrazu "ma") zostanie przypisany do zmiennej c. A czy można napisać tak:  $a [5] = 'm';$ żeby wyraz "ma" zamienić na "mm"? Nie. Co prawda a to "tablica", ale jej

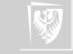

 $char * a = "Ala<sub>||</sub>ma<sub>||</sub>kota"$ ;  $char * b$ :

Czy można napisać

 $b = a$ 

Tak. Zapis oznacza tyle, że adres (wskaźnik) zawarty w zmiennej a zostaje przepisany do zmiennej b. Oba wskaźniki będą wskazywały na te same miejsce. Czy można napisać tak:

char  $c = a \lfloor 5 \rfloor$ ;

Tak. Piąty znak z napisu "Ala ma kota" ("a" z wyrazu "ma") zostanie przypisany do zmiennej c. A czy można napisać tak:

 $a [5] = 'm';$ 

żeby wyraz "ma" zamienić na "mm"? Nie. Co prawda a to "tablica", ale jej zawartość jest stałą. A stałych nie można zmieniać!

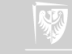

char a  $[$   $] =$  "Ala $\mu$ ma $\mu$ kota"; char  $b[100]$ ;

Nie. Zapis oznacza tyle, że adres typu char ∗.

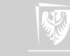

char a  $[$   $] =$  "Ala $\mu$ ma $\mu$ kota"; char b [100]:

Czy można napisać

#### $b = a$

Nie. Zapis oznacza tyle, że adres typu char ∗. Czy można napisać tak:

char  $c = a [5]$ ;

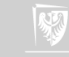

char a  $[$   $] =$  "Ala $\mu$ ma $\mu$ kota"; char b [100]:

Czy można napisać

 $b = a$ 

Nie. Zapis oznacza tyle, że adres (wskaźnik) związany z nazwą a chcemy przypisać do b. Ale a oraz b to stałe typu char ∗.

Czy można napisać tak:

("a" z wyrazu "ma") zostanie przypisany

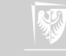

char a  $[$   $] =$  "Ala $\mu$ ma $\mu$ kota"; char b [100]:

Czy można napisać

 $b = a$ 

Nie. Zapis oznacza tyle, że adres (wskaźnik) związany z nazwą a chcemy przypisać do b. Ale a oraz b to stałe typu char ∗.

Czy można napisać tak:

char  $c = a \lfloor 5 \rfloor$ ;

A czy można napisać tak:

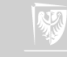

char a  $[$   $] =$  "Ala $\mu$ ma $\mu$ kota"; char b [100]:

Czy można napisać

 $b = a$ 

Nie. Zapis oznacza tyle, że adres (wskaźnik) związany z nazwą a chcemy przypisać do b. Ale a oraz b to stałe typu char ∗.

Czy można napisać tak:

char  $c = a \lfloor 5 \rfloor$ ;

Tak. Piąty znak z napisu "Ala ma kota" ("a" z wyrazu "ma") zostanie przypisany do zmiennej c.

A czy można napisać tak:

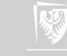

char a  $[$   $] =$  "Ala $\mu$ ma $\mu$ kota"; char b [100]:

Czy można napisać

 $b = a$ 

Nie. Zapis oznacza tyle, że adres (wskaźnik) związany z nazwą a chcemy przypisać do b. Ale a oraz b to stałe typu char ∗.

Czy można napisać tak:

char  $c = a \lfloor 5 \rfloor$ ;

Tak. Piąty znak z napisu "Ala ma kota" ("a" z wyrazu "ma") zostanie przypisany do zmiennej c. A czy można napisać tak:

 $a [5] = 'm';$ 

zeby wyraz "ma" zamienić na "mm"?

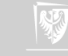

char a  $[$   $] =$  "Ala $\mu$ ma $\mu$ kota"; char b [100]:

Czy można napisać

 $b = a$ 

Nie. Zapis oznacza tyle, że adres (wskaźnik) związany z nazwą a chcemy przypisać do b. Ale a oraz b to stałe typu char ∗.

Czy można napisać tak:

char  $c = a \lfloor 5 \rfloor$ ;

Tak. Piąty znak z napisu "Ala ma kota" ("a" z wyrazu "ma") zostanie przypisany do zmiennej c. A czy można napisać tak:

 $a [5] = 'm';$ 

zeby wyraz "ma" zamienić na "mm"? Oczywiście. 'm' nadpisze zawartą w tablicy literę 'a'.

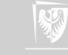

Wszyscy(??) znają ten trik:

double  $x \mid \cdot \mid = \{$  $0.$ ,  $1.$ ,  $2.$ ,  $\frac{\pi}{3}$ ,  $4.$ ,  $5.$  $\}$  ; int  $n =$  size of  $(x) /$  size of  $($  double  $);$ 

pozwalający na łatwą zmianę rozmiaru tablicy. Jest on przydatny zwłaszcza podczas testowania programów.

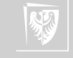

Wiele osób uznało to za "uniwersalną" metodę wyznaczania rozmiaru tablic. I stosuje ją w bardzo różnych sytuacjach.

1. Do wyznaczania długości tekstów:

 $char a[] = "Ala<sub>||</sub>ma<sub>||</sub>kota";$  $int n = size of (a) / size of (char);$ 

a czasami nawet sprytniej:

 $int n = size of (a) / size of (char) - 1;$ 

Lepiej użyć funkcji strlen ! A taki prosty programik robi to samo:

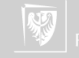

### Dziwne zastosowania II

 $n = 0$ ; while  $(a[n])$   $n++;$ 

2. Wewnątrz funkcji. Czyli jakoś tak: W funkcji main mamy:

double  $a[i] = \{1, 2, 3, 4, 4, 3\}$ ; double  $avg = srednia(a)$ ;

A w funkcji:

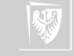

### Dziwne zastosowania III

```
double srednia (double x[])
{
         double srednia = 0.:
         int n = size of (x) / size of ( double );int i:
         for (i = 0; i < n; i++)s r e d n i a + = x[i];
         return srednia /n;
}
```
I cały problem polega na tym, że mierzymy nie to o czym myślimy. Porządny kompilator zgłosi taki komunikat:

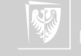

warning: 'sizeof' on array function parameter 'x' will return size of 'double \*' [-Wsizeof-array-argument] int  $n =$  sizeof( $x$ ) / sizeof(double):

 $\hat{ }$ 

Gdyż to, co przed chwilą, było tablicą — w funkcji jest tylko i wyłącznie adresem początku tablicy. Resztę załatwia magia wskaźników. Jako dobrą zasadę możemy przyjąć, że jeżeli tworzymy funkcję operującą na tablicach — jednym z parametrów musi być rozmiar tablicy.

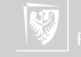

## Zmiana przydziału pamięci

Zadanie jest takie:

- $\triangleright$  Wczytać mamy dane nieznanej długości.
	- $\triangleright$  Może to być linia tekstu.
	- $\triangleright$  Może to być strumień danych (nieznanej objętości), który należy wczytać w całości zanim będzie mógł być przetworzony.

W instrukcjach laboratoryjnych rozważane są różne pomysły jak problem rozwiązać, tu opiszę dokładniej jedno z rozwiązań.

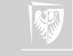

### Funkcja czytanie I

```
1 /∗
2 * n \cdot \text{a} \cdot \text{b} \cdot \text{c}3 - * Copyright 2016  wojciech  myszka < myszka@norka . eu. org > 4 * /4 ∗/
5 \#include \ltstdio.h>
6 \#include \ltstdlib.h>
7 \#include \ltstring.h>
8 char * cytaj(void)9 {
```
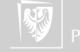

### Funkcja czytanie II

dN (linia 10) zawiera informację o "kwancie" przydzielanych bajtów. Może to być praktycznie dowolna wartość: gdy pamięć zostanie zapełniona, przydzielony zostanie następny kwant. Gdy odczyt danych się zakończy, niezapełniona danymi pamięć będzie zwolniona.

```
10 \#define dN 10
11 int N = dN; // początkowy przydział
12 int i:
13 /∗
14 * Przydzielamy funkcją malloc pamięć na dN znaków
15 \times /16 char * bufor;
17 bufor = (char *) malloc(N);
```
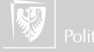

### Funkcja czytanie III

Po każdym wykonaniu funkcji malloc/ calloc / realloc należy sprawdzić czy zostałą ona wykonana poprawnie. Jakikolwiek błąd powoduje, że funkcja zwraca wartość 0. W języku C zdefiniowana jest stałą NULL typu wskaźnikowego o wartości zero. Przyjęło się, że obszar pamięci ozaczynający się od adresu 0 jest zarezerwowany i niedostępny do programów.

Gdy wystąpi błąd (co raczej jest mało prawdopodobne) — funkcja napis zwraca wartość NULL co jest informacją dla programu wywołującego, że coś poszło źle.

18 i f ( b uf o r == NULL ) 19 retu rn b uf o r ;

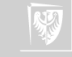

### Funkcja czytanie IV

Odczyt znaków wykonujemy w nieskończonej pętli (linia 21). Pętla się kończy gdy strumień danych wejściowych się skończy (warunek EOF w linii 24) lub napotkamy znak końca wiersza.

Rozpoznawanie końca wiersza ma sens gdy czytamy informację tekstową, poszczególne "rekordy" oddzielane są znakami \\n (naciśnięcia klawisza Enter). Program będzie działał gdy odrzucimy drugą część warunku w linii 24.

20 i = 0 ; // L i c z b a p r z e c z y t a n y c h znak ów 21 while ( 1 ) 22 { 23 b uf o r [ i ] = g e t c h a r ( ) ; 24 i f ( b uf o r [ i ] == EOF | | b uf o r [ i ] == ' \n ' )

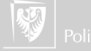

### Funkcja czytanie V

Gdy uznajemy, że nie będzie już żadnych dodatkowych informacji — program najpierw "kończy" tekst znakiem o kodzie ASCII 0 (linia 26), a później zwalnia niewykorzystną pamięć używając funkcji realloc . Argumentem te funkcji jest liczba wykorzystanych bajtów pamięci (i przeczytanych i dodane zero, zatem  $i + 1$ ).

25  $\left\{ \begin{array}{ccc} \end{array} \right.$  $26$  bufor  $[i] = 0$ ; // koniec tekstu 27 bufor = realloc(bufor,  $i + 1$ ); // zwalniamy 28  $\frac{1}{28}$  // nadmiarowa pamieć 29 return bufor:  $30<sub>2</sub>$  $31$  i ++;

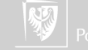

### Funkcja czytanie VI

Przeczytany znak został zapisany w pamięci, zatem zwiększamy i (linia 31) oczekując na kolejny znak. Gdy okaże się że grozi przekroczenie pamięci (linia 32) — będziemy musieli przydzielić kolejny kwant pamięci. Zmienna N (linia 36) gromadzi informacje o sumarycznym rozmiarze bufora i jest odpowiednio ukatualniana.

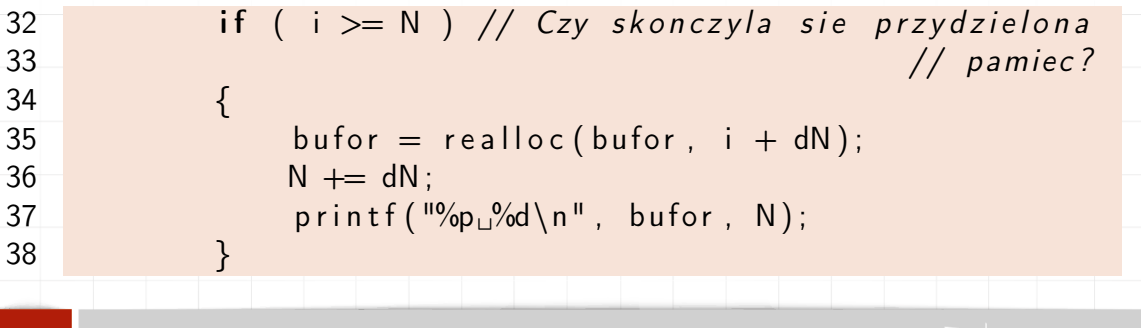

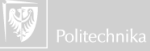

```
Funkcja czytanie VII
39 }
40 }
    Wydruk (polecenie printf w linii 37) ma charakter diagnostyczny. Aby uprościć
    kod nie sprawdzam, czy polecenie realloc wykonało się poprawnie (i funkcja
    zwróćiła wartość różną od zera), ale w prawdziwych programach powinno to się
    robić.
41 int main ( int arge, char **argy)
42 {
43 char * tekst;
44 char bufor \begin{bmatrix} 1 & 0 \\ 1 & 0 \end{bmatrix};
45 tekst = czytai();
46 if ( tekst != NULL ) // Sprawdzamy czy coś przeczytane
```
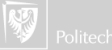

# Funkcja czytanie VIII

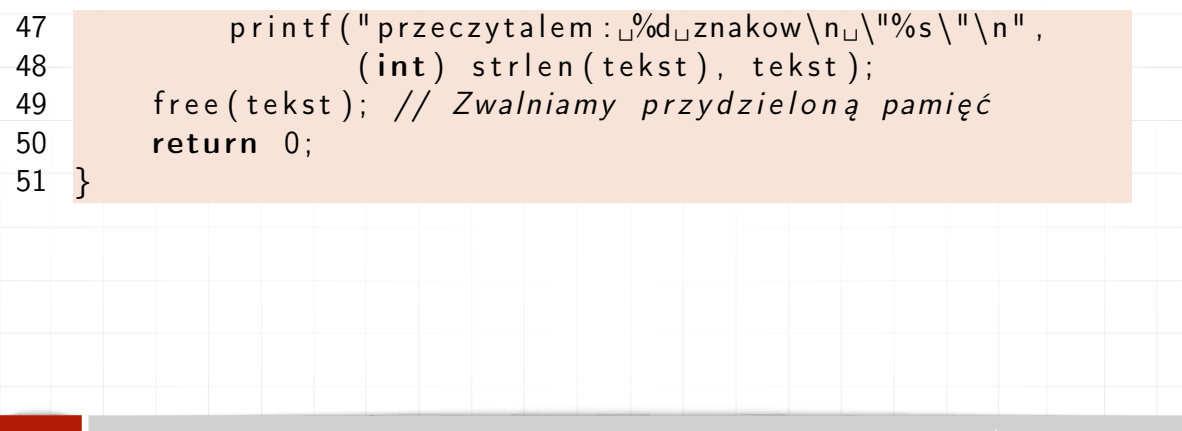

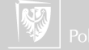

### Metoda połowienia

- 1. Zadanie jest proste. Mamy funkcję  $f(x)$  ciągłą i taką, że na końcach pewnego przedziału  $[A, B] f(A)f(B) < 0$ . Zatem, funkcja ta zmienia znak w przedziale  $[A, B]$ (co najmniej raz) ma zatem (co najmniej jedno) miejsce zerowe w tym przedziale.
- 2. Przedział [A, B] dzielimy na pół (wyznaczając odpowiednio punkt C).
- 3. Odrzucamy ten z przedziałów  $[A, C], [C, B]$  w którym funkcja nie zmienia znaku (to znaczy ma ten sam znak na końcach przedziału).
- 4. Postępowanie prowadzimy tak długo, aż długość przedziału [A, B] będzie mniejsza od zadanej liczby ε.

Uwaga: Obliczenia najprościej wykonać dla funkcji sin wybierając 0 < A < 3 i  $3.5 < B < 6$ .

Powyższe zadanie można również zaprogramować korzystając z rekurencji!

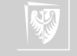

## Realizacja

```
1 double polowienie (double A, double B)
2 \sqrt{2}3 double C:
4 pocz :
5 C = (A + B) / 2.;
6 if (f(A) * f(C) < 0)7 \qquad B = C;
8 else if (f(A) * f(C) > 0)9 A = C:
10 else
11 return C;
12 if (A - B) > 0.00113 goto pocz;
14 return C;
15 }
```
 $\mathsf T$ u jest użyta instrukcja  $\mathsf g\mathsf{oto}$  ale można inaczej.

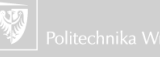

### Inna realizacja

```
1 double polowienie (double A, double B)
\frac{2}{3} {
     double C:
4 do
5 {
6 C = (A + B) / 2.;
7 if (f(A) * f(C) < 0)<br>8 B = C:
          B = C:
9 else if (f(A) * f(C) > 0)10 A = C:
11 else
12 return C;
13 }
14 while ( fabs (A - B) > 0.00000001 );
15 return C;
16 }
```
pętlą do.

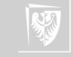

### Jeszcze inna realizacja Zastąpimy pętlę do rekurencją.

```
double polowienie (double A, double B)
 \frac{2}{3}\begin{array}{ccc} 3 & \text{double C;} \\ 4 & \text{C = } \end{array}4 C = (A + B) / 2.;<br>5 if (f(A) * f(C) <5 if (f(A) * f(C) < 0)<br>6 B = C:
              B = C:
 7 else if (f(A) * f(C) > 0)8 A = C;
 9 else
10 return C:
11 if (A - B) > 0.0000000112 return polowienie (A, B);
13 else
14 return C;
15 \overline{\phantom{1}}
```
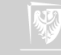

## Jak z tego skorzystać?

Aby z tego programu skorzystać, trzeba jego kod dołączyć do naszego oraz napisać funkcję pomocniczą f

```
double f (double x)
{
         return sin(x);
}
oraz wywołać:
u = polowienie (2., 4.);
```
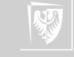

# Wskaźnik do funkcji

1. Deklarazja zwykłej zmiennej wygląda tak:

typ nazwa ;

2. A wskaźnik deklaruje się tak:

typ \* inna\_nazwa;

3. Funkcję deklarujemy tak (mam na myśli prototyp):

typ funkcji nazwa funkcji (typ argumentu );

4. A wskaźnik? Przez analogię:

typ funkcji \* nazwa funkcji ( typ argumentu );

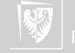

### Połowienie jeszcze inaczej

1 double polowienie $R$  (double A, double B, double  $f$  (double) )  $\frac{2}{3}$ double C: 4  $C = (A + B) / 2.$ ;<br>5 if  $(f(A) * f(C) <$ 5 if  $(f(A) * f(C) < 0)$ <br>6 B = C;  $B = C$  : 7 else if  $(f(A) * f(C) > 0)$  $8$   $A = C$ ; 9 else 10 return C; 11 if  $($  fabs  $(A - B) > 0.00000001)$ 12 **return** polowienie R(A, B, f); 13 else 14 return C; 15 }

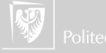

## Połowienie jeszcze inaczej(cd) I

double polowienieR ( double A, double B, double f ( double ) )

Zwracam uwagę na trzeci argument w definicji funkcji polowienieR — jest to funkcja. Zatem z polowienieR można korzystać w sposób następujący:

```
double f (double x)
{
    return sin(x);
}
. . .
    double (*g) (double);
    g = f:
. . .
    y = polowienieR(A, B, g);
```
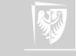

# Połowienie jeszcze inaczej(cd) II

#### albo

 $y = polowienieR(A, B, f);$ 

#### albo

 $y =$  p o low i enie R  $(A, B, sin)$ ;

Dodatkowo po wykonaniu podstawienia  $g = f$  (albo  $g = \sin$ ) symbol (zmienna) g staje się "aliasem" (przezwiskiem) podstawionej funkcji.

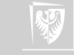